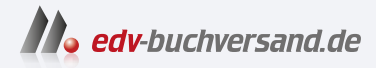

#### Einführung in das Lightning Netzwerk

Das Second-Layer-Blockchain-Protokoll für effiziente Bitcoin-Zahlungen verstehen und nutzen

## DAS INHALTS-VERZEICHNIS **direkt [zum Buch](https://www.edv-buchversand.de/product/or-201/Einf%C3%BChrung%20in%20das%20Lightning%20Netzwerk)**

Dieses Inhaltsverzeichnis wird Ihnen von www.edv-buchversand.de zur Verfügung gestellt.

**» Hier geht's**

# Inhalt

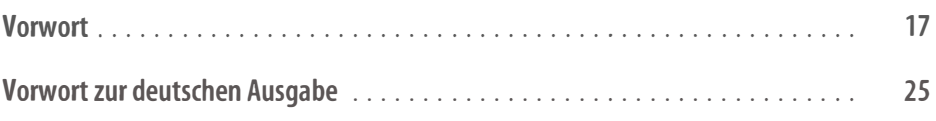

#### Teil | Das Lightning-Netzwerk verstehen

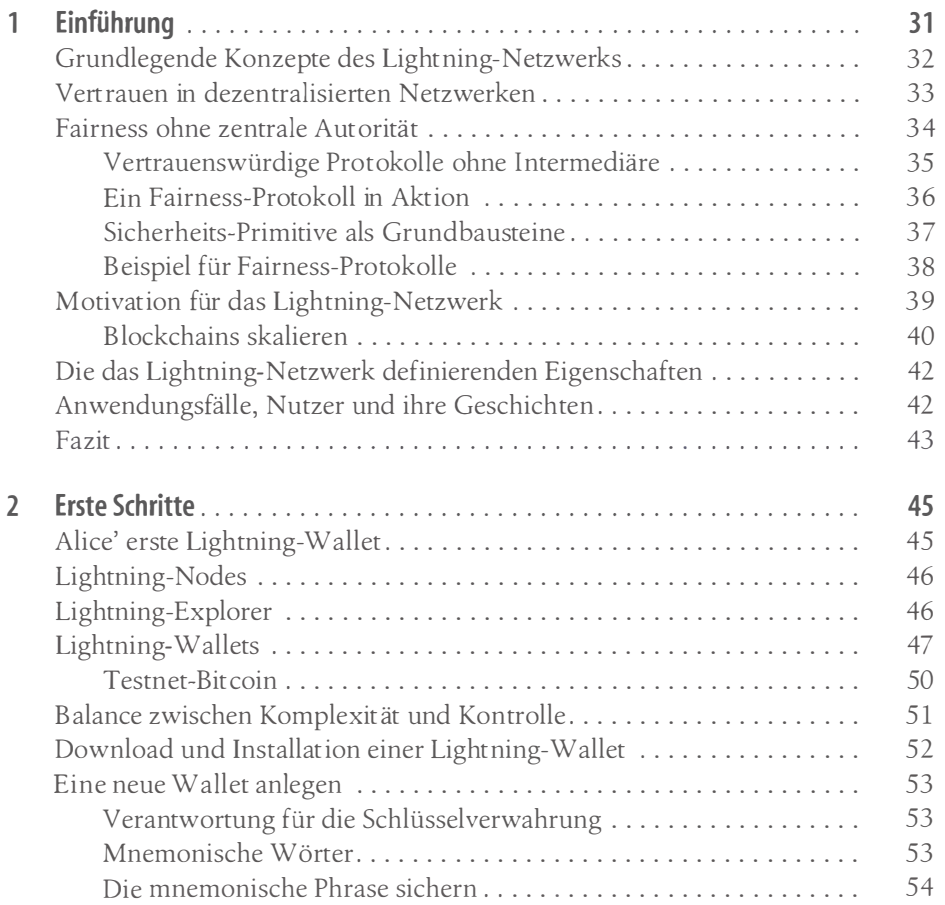

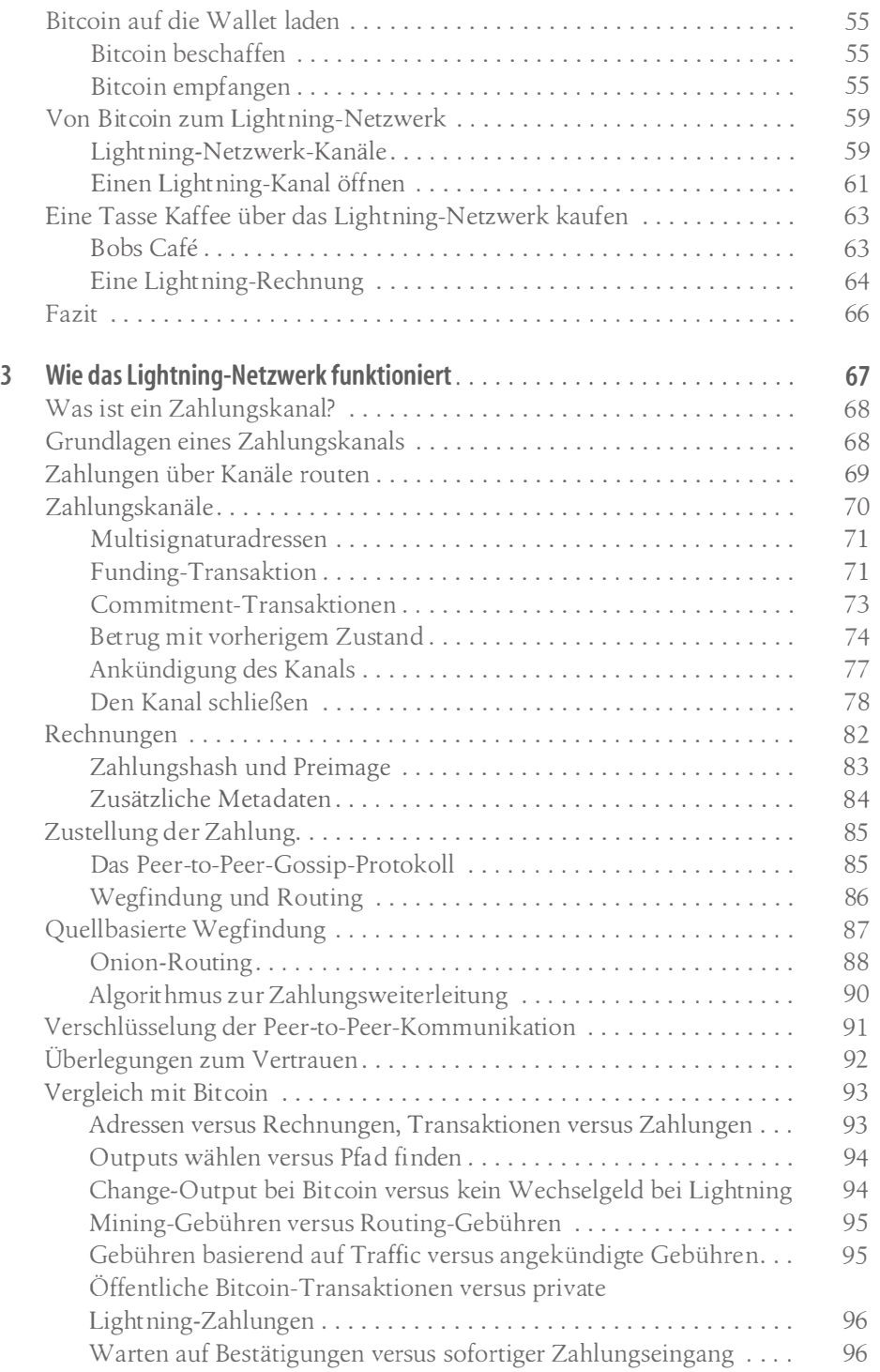

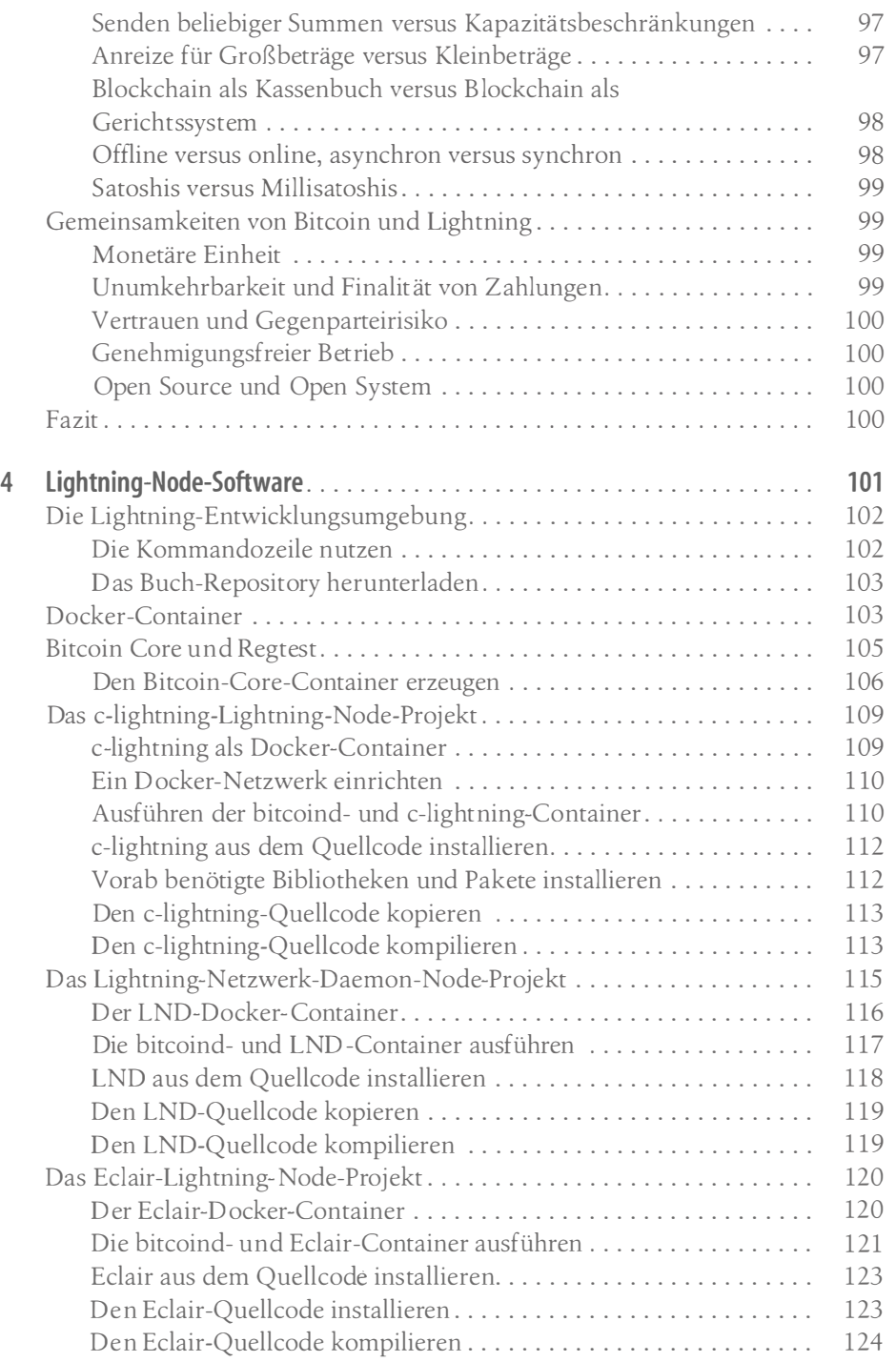

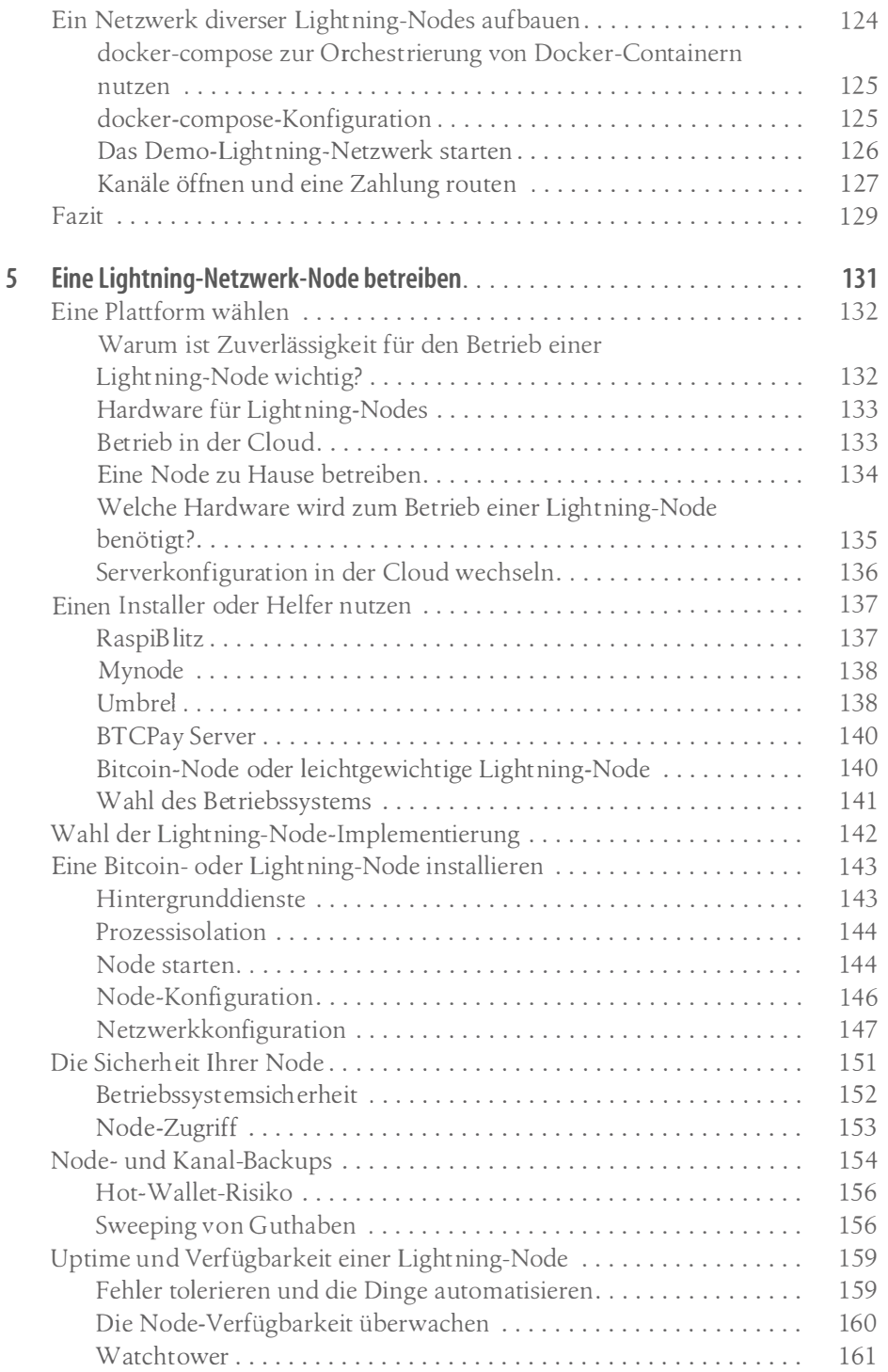

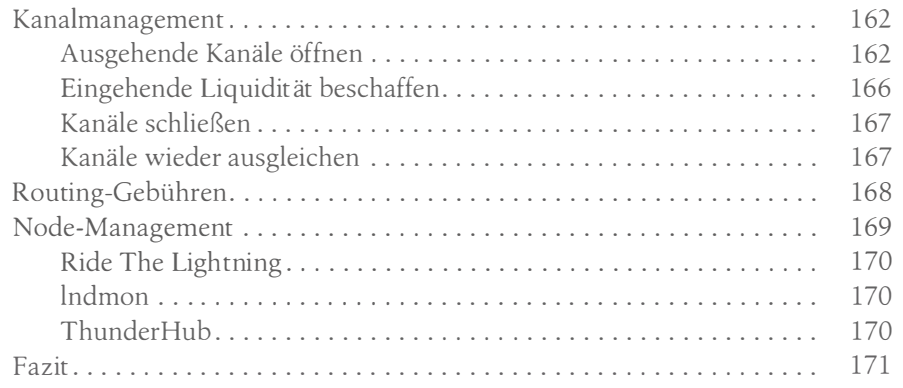

### Teil II Das Lightning-Netzwerk im Detail

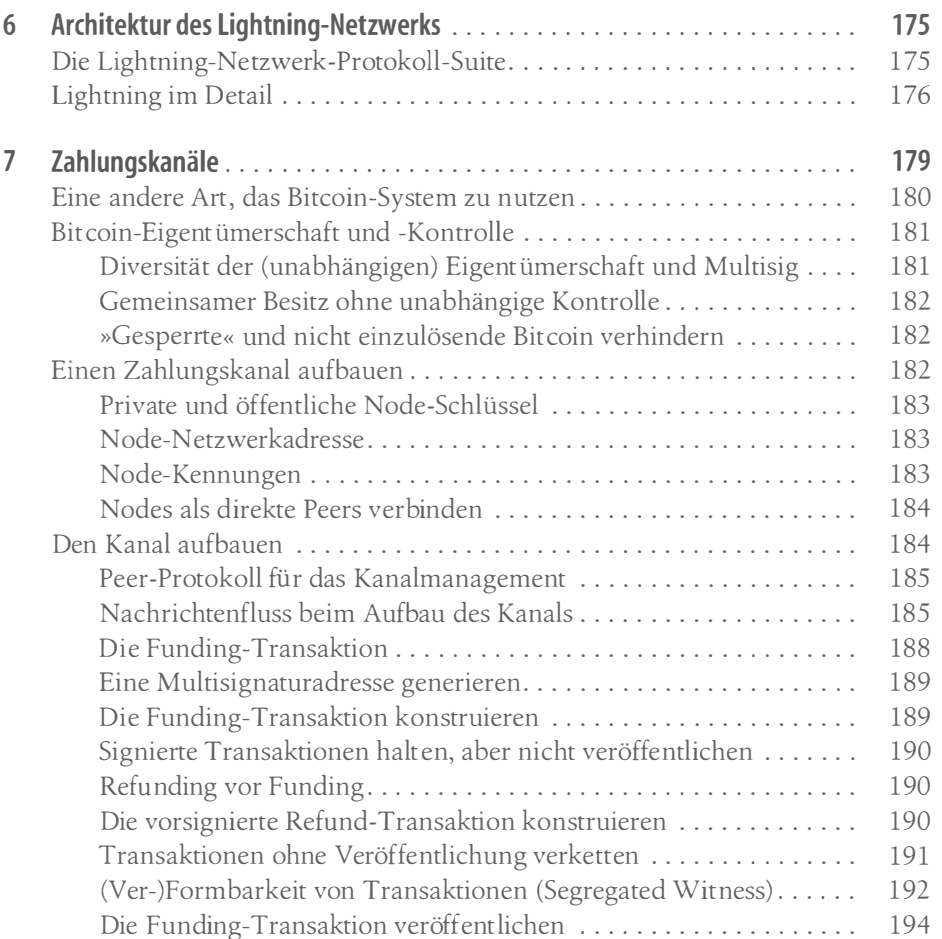

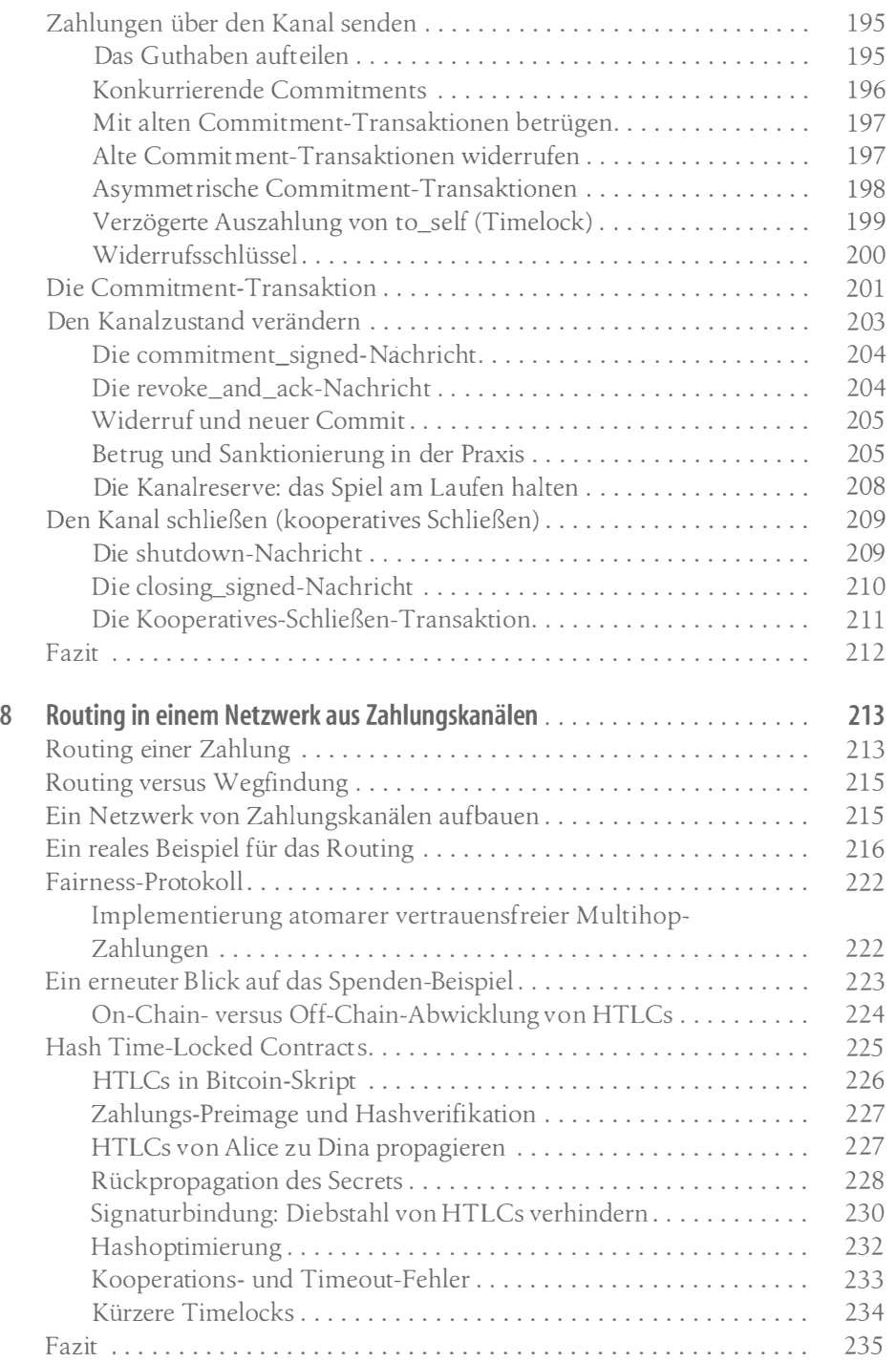

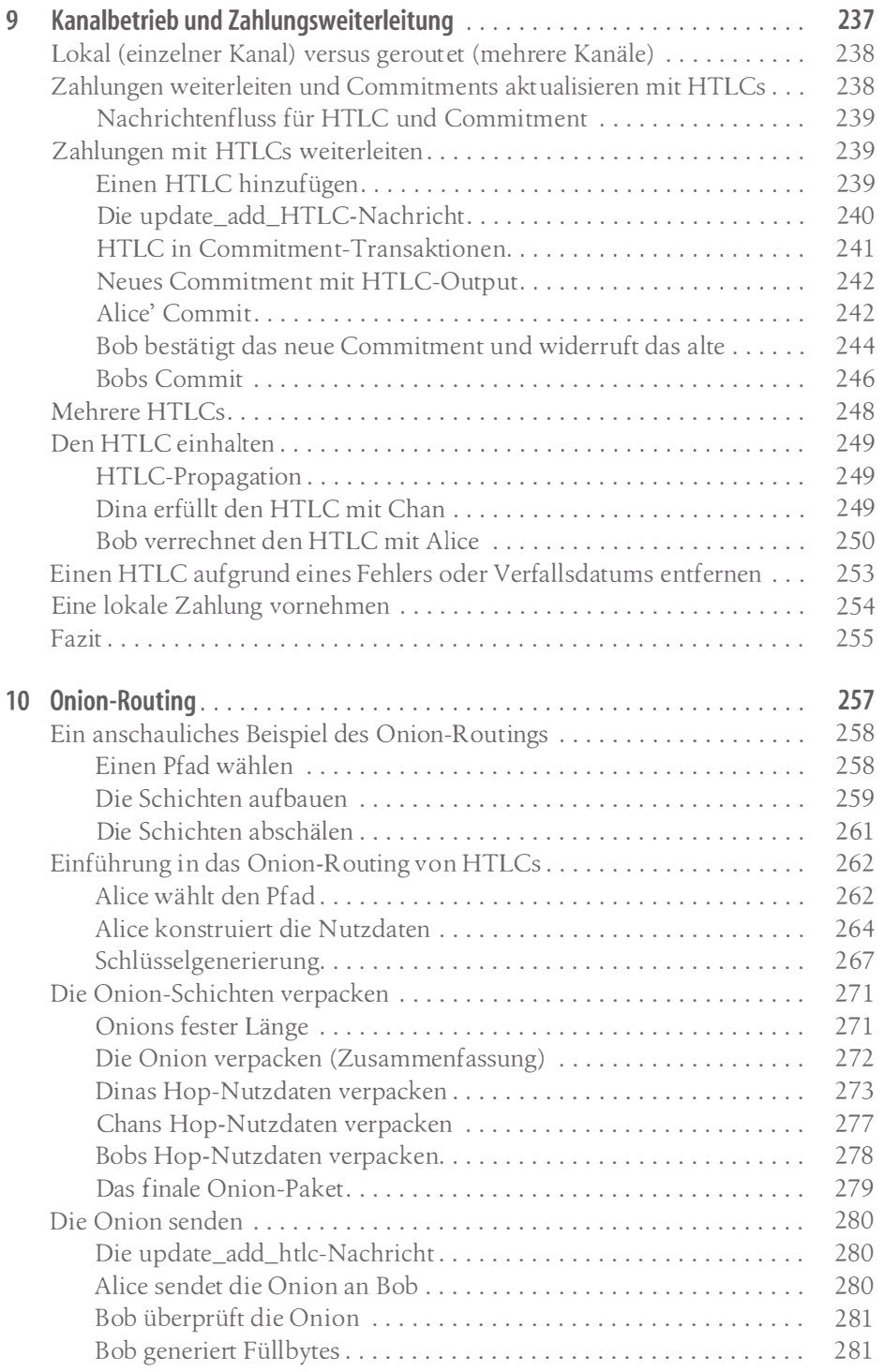

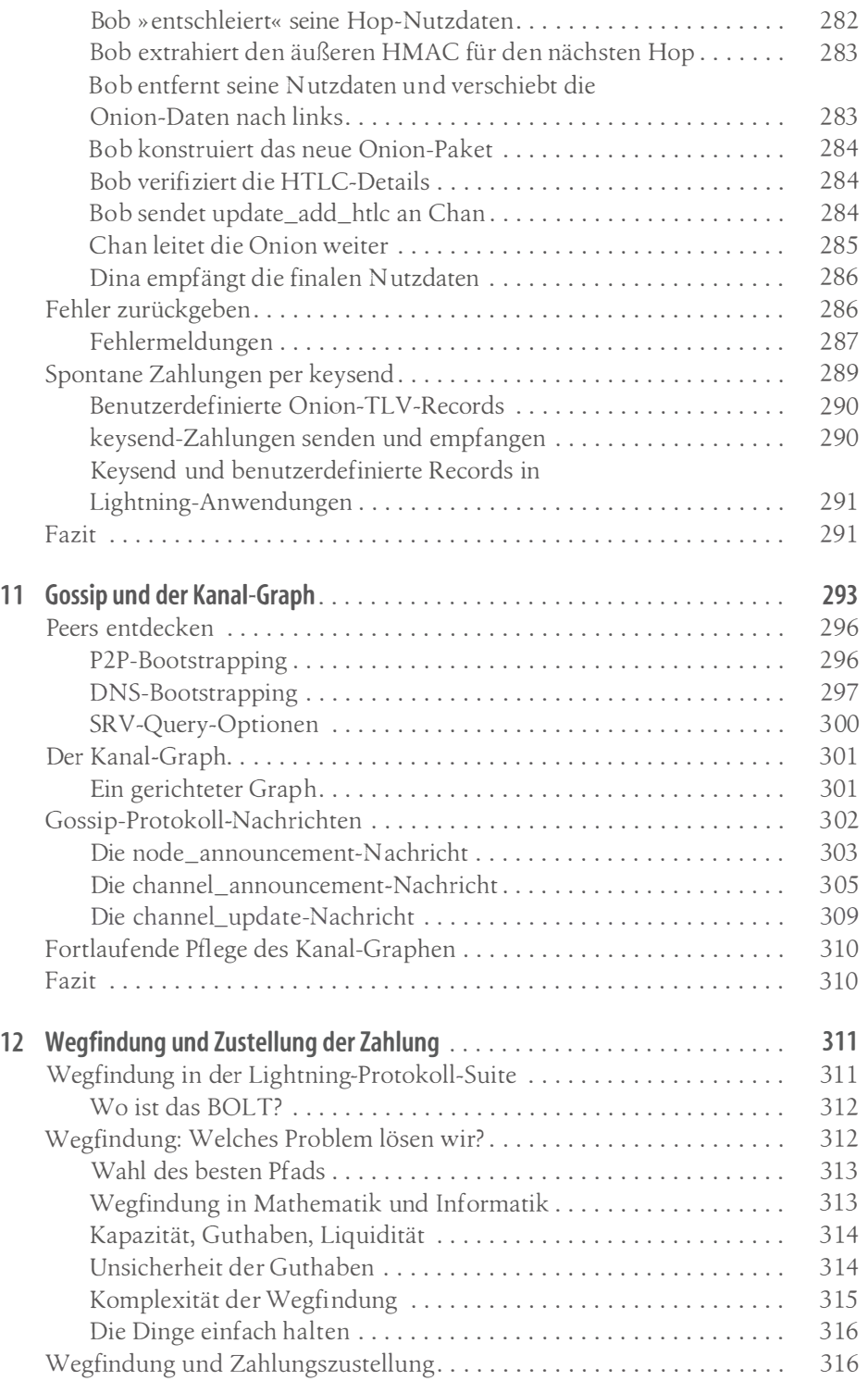

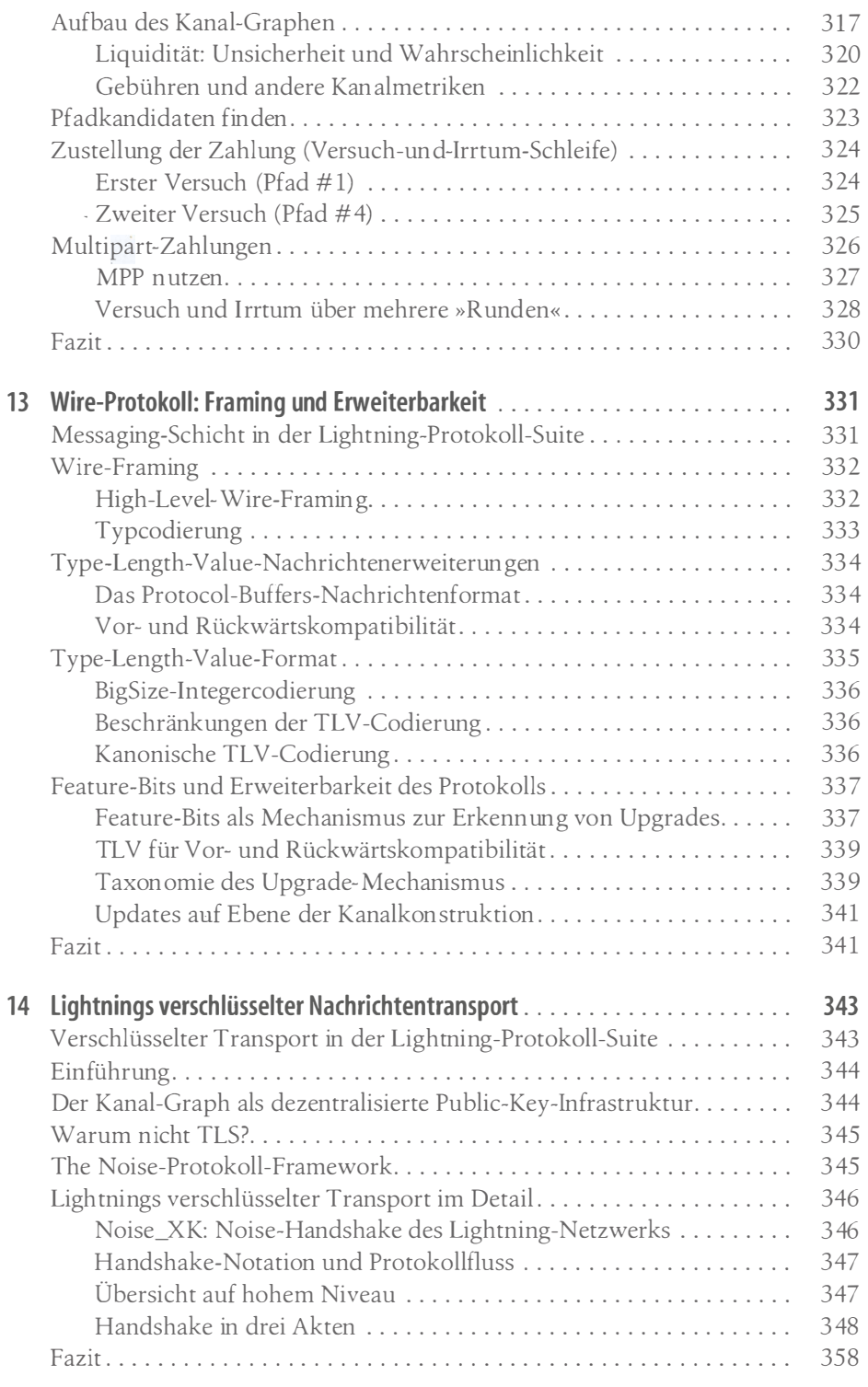

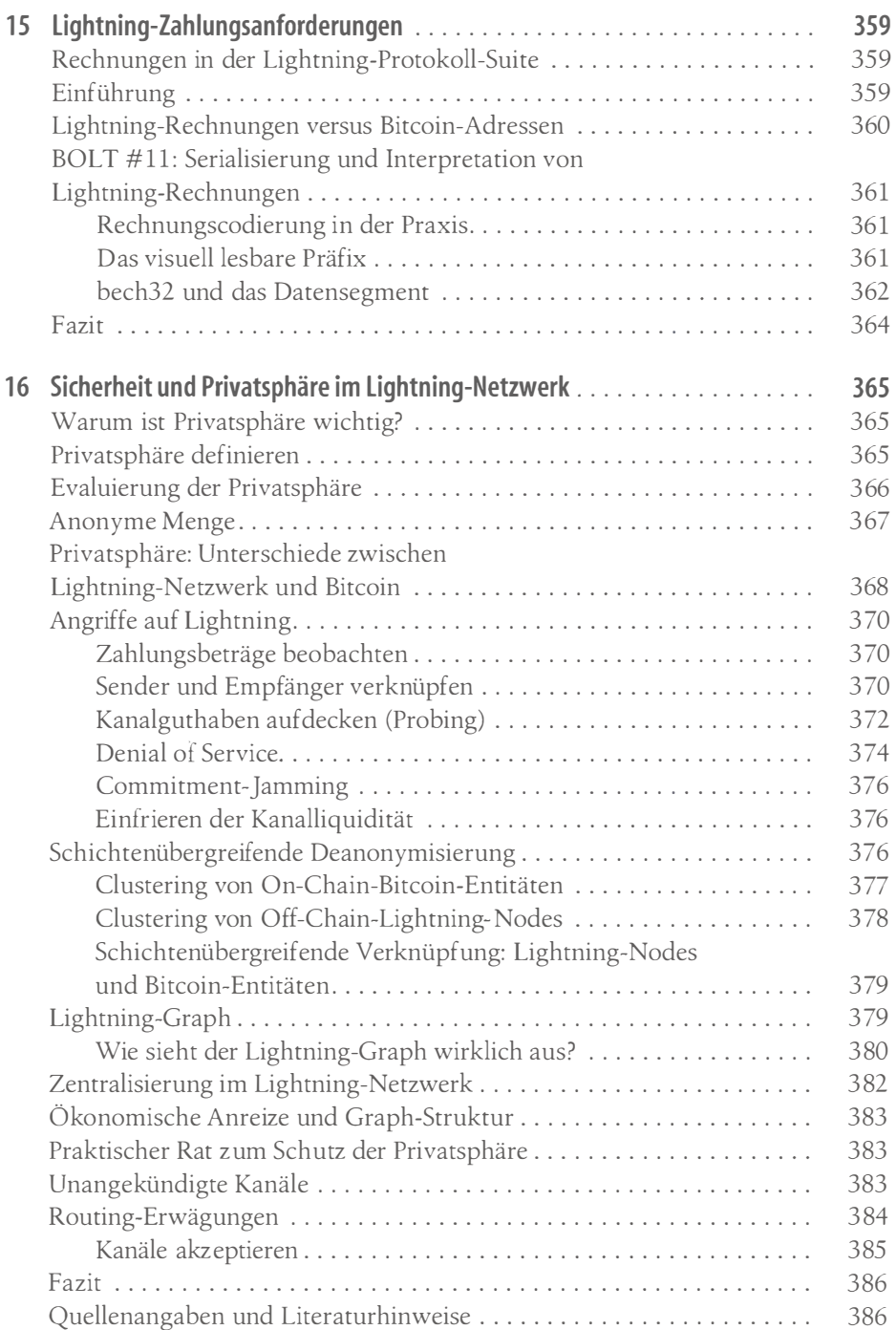

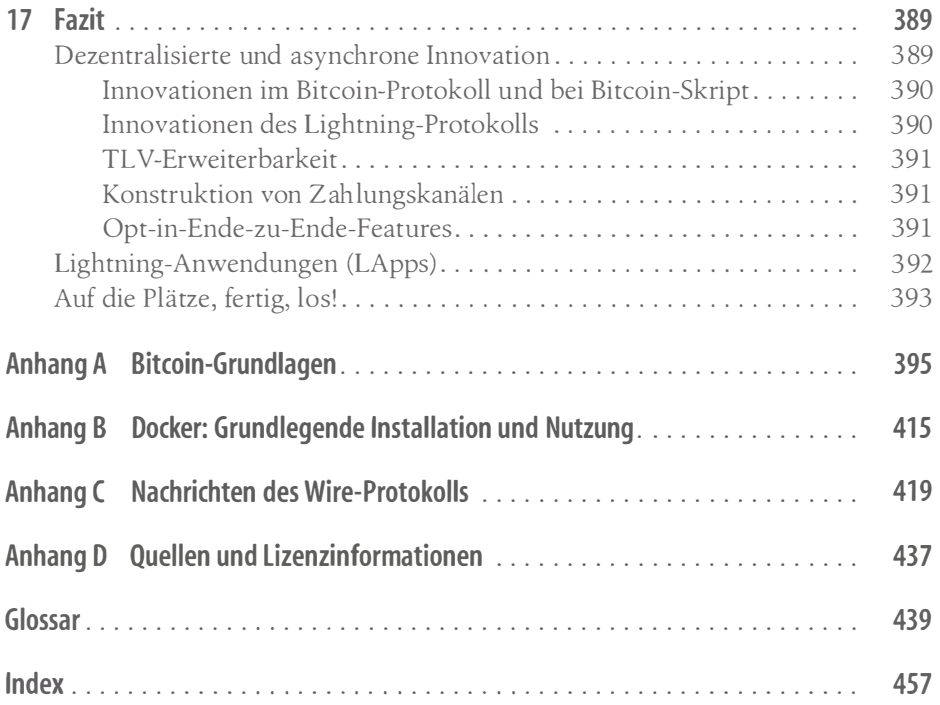